## SMIL 2.0 — Interactive Multimedia on the Web

## **Lloyd Rutledge**

Multimedia and Human-Computer Interaction Group CWI, Amsterdam, The Netherlands W3C SYMM working group

Lynda Hardman, Jacco van Ossenbruggen: CWI Dick Bulterman, Jack Jansen, Sjoerd Mullender: Oratrix W3C SYMM working group

http://www.cwi.nl/~media/SMIL/Tutorial/{SMIL-4hr.html}

Includes material from the upcoming book "SMIL 2.0 — Interactive Multimedia on the Web"

Copyright © 2002, Lloyd Rutledge

# Synchronized Multimedia Integration Language (SMIL)

## **Main Points**

Pronounced smile

Multimedia for the Web — for multimedia what HTML is for hypertext

Integration format for presentable mono-medium formats

## Structure

SMIL 1.0 - W3C Recommendation on 15th June 1998

SMIL 2.0 "meta-language" W3C Recommendation on 7th August 2001

SMIL 2.0 family formats SMIL Profile and SMIL Basic released with SMIL 2.0

SMIL 2.0 family format XHTML+SMIL comes after SMIL 2.0

## **Main Themes**

Powerful timing and synchronization

Adaptive to users and systems

Models a flexible but consistent presentation and user interface

## SMIL Isn't

Flash — Flash is mono-medium animation on steriods

MPEG-{4 / 7 / 21} — MPEG looks at content and coding, and player architecture and a whole lot more, but is more media centric than web centric

D-HTML — D-HTML uses scripted definitions of local behaviors, without a notion of the presentation's context

# **SMIL 2.0 Profiles**

## What is a Profile?

A language for which a browser can be built A combination of modules from the SMIL 2.0 "meta-language" Possibly non-SMIL constructs with SMIL constructs

## SMIL 2.0 Language Profile (SMIL Profile)

What is typically thought of as SMIL 2.0

Most of SMIL 2.0 features in one profile

## SMIL 2.0 Basic Language Profile (SMIL Basic)

**Intented for mobile devices** 

Assumes restricted processing ability

## XHTML+SMIL

Applies timing to text-based display XHMTL-based layout

## **SMIL 1.0**

**Backwards-compatable — can be played on SMIL Profile browsers** 

# **SMIL Implementors**

## RealNetworks

RealOne for SMIL 2.0

**Clear leader for SMIL players** 

## Oratrix

**GRiNS player and editor** 

Support for all profiles

## Microsoft

Internet Explorer 5.5 and up plays XHMTL+SMIL

## Apple

QuickTime 4.1 and up supports SMIL 1.0

## Adobe

Adobe's SVG Viewer supports SMIL animation in SVG

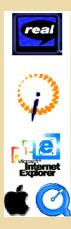

# What We Need to Specify

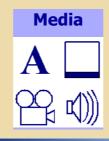

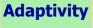

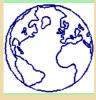

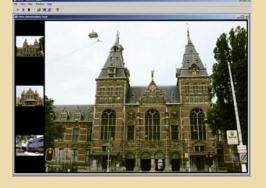

Interaction

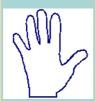

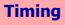

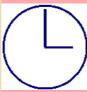

Layout

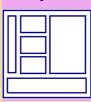

# minifiets 2.0 — The Layout <pr

Color Key Media Layout Timing Interaction Adaptivity

## miniFiets 2.0 — The Greeting Section

#### <body>

```
<seq>
seq>
char title="Greeting Section" end="greet.end+1s">
<img src="FietsLogo.jpg" region="splashScreen" end="greet.end"
    transin="fadels" transout="fadels" alt="Logo for Fiets: a bicycle zone sign"/>
char id="greet" begin="ls">
    systemlanguage="en">
     systemlanguage="en">
     systemlanguage="en">
     systemlanguage="en">
     systemlanguage="en">
     systemlanguage="en">
     systemlanguage="en">
     systemlanguage="en">
     systemlanguage="en">
     systemlanguage="en">
     systemlanguage="en">
     systemlanguage="en">
     systemlanguage="en">
     systemlanguage="en">
     systemlanguage="en">
     systemlanguage="en">
     systemlanguage="en">
     systemlanguage="en">
     systemlanguage="en">
     systemlanguage="en">
     systemlanguage="en">
     systemlanguage="en">
     systemlanguage="en">
     systemlanguage="en">
     systemlanguage="en">
     systemlanguage="en">
     systemlanguage="en">
     systemlanguage="en">
     systemlanguage="nl">
```

Color Key Media Layout Timing Interaction Adaptivity

## miniFiets 2.0 — The Thumbnail Section

```
<par title="Thumbnail Section" dur="indefinite">
      <par>
       <a href="#museum"
        a href="#museum" alt="Show the Rijksmuseum">
<img src="museum.jpg" region="museumThumb" alt="Rijksmuseum thumbnail"/>
       </a>
       </a>
       <a href="#CWI-INS"
        a href="#CWI-INS" alt="Show the CWI-INS building">
<img src="CWI-INS.jpg" region="CWI-INSThumb" al
                                                                                          alt="CWI-INS building thumbnail"/>
       </a>
      </par>
     </par>
<excl dur="indefinite">
<ixing src="museum.jpg" id="museum"
    region="buildingImage" alt="Rijksmuseum" />
<ixing src="weighhouse.jpg" id="weighhouse"
    region="buildingImage" alt="Weighhouse (waag)"/>
<ixing src="CWI-INS.jpg" id="CWI-INS"
    region="buildingImage" alt="CWI-INS building" />
</ovcl>
      </excl>
    </par>
    /seq>
 </body>
</smil>
                                                                                                                                  Color Key
                                                                                                                                      Media
                                                                                                                                     Layout
                                                                                                                                      Timing
                                                                                                                               Interaction
                                                                                                                                 Adaptivity
                                                              Outline
            Media
                                          Layout
                                                                                                  Interaction
                                                                                                                           Adaptivity
                                                                         Timing
                 <ref>
```

Containing Integration URIs Boxes modes and types fades and wipes Beyond Transitions alteration Boxes <transitionFilters> fragmentation Alteration

<param>

time manipulation

Beginner

Intermediate

Expert

box elements composition **Timelines** fit= time boundaries

time types

targets

values

functions

fill and restart

synchronization

behavior

min= and max=

Animation

Beyond

Timeli

Ines

z-index=

hierarchical regions

registration alignment

opening and closing,

sound

CSS in native SMIL

text-flow

XHTML+SMIL

SS

Linking Exclusion

**User Events** 

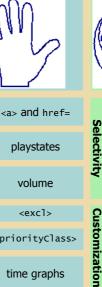

<priorityClass> time graphs principles keyboard interaction

DOM events

principles system test <switch> custom test skipcontent= <prefetch>

core attributes

metadata

Accessibility

principles

## **SMIL Structure**

## **SMIL Document Classes**

<!DOCTYPE smil PUBLIC "-//W3C//DTD SMIL 2.0//EN"
 "http://www.w3.org/TR/REC-smil/SMIL20.dtd">
 <smil xmlns="http://www.w3.org/2001/SMIL20/Language">

<!DOCTYPE svg PUBLIC "-//W3C//DTD SVG 1.0//EN"
 "http://www.w3.org/TR/2001/REC-SVG-20010904/DTD/svg10.dtd"
<svg xmlns="http://www.w3.org/2000/svg">

<!DOCTYPE html PUBLIC "-//W3C//DTD XHTML+SMIL //EN"
 "http://www.w3.org/2001/SMIL20/WD/xhtmlplussmil.dtd"
<html xmlns="http://www.w3.org/1999/xhtml"
 xmlns:smil="http://www.w3.org/2001/SMIL20">

## The <smil> Element

**Contains all of a native SMIL document** 

#### The <head> Element

Layout and meta-information, as in HTML

#### The <body> Element

The content and linking (as in HTML), and timing

# Integration — <ref>

## **Media Object Elements**

The Waag is a medieval buiding in Amsterdam

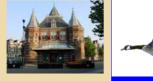

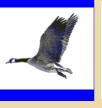

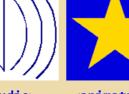

The Waag is a medieval buiding in Amsterdam. It was originally a gate into the city through the city wall. Later it became a weighhouse for goods being brought

<text>

<image>

<video>

<audio>

<animation>

<textstream>

## Brush Media — Draw a rectangle on the screen

The <brush> Element

The color= Attribute

Mostly replicable with <region>

## **Integration — URIs**

## The src= attribute holds a URI locating the media

## Local file system pathname URIs

relative and absolute

## **Remove URIs**

protocol, server, path

xml:base=

base for relative URIs

inherited down subtree

# **Integration — Modes and Types**

## **Media Typing**

The mimetype Construct

**Communicating mimetypes through HTTP** 

**Filename suffixes** 

The type= Attribute

## **Captured vs. Structured Media**

## **General Types**

#### **Photographic Images**

JPEG, GIF, RealPix, PNG

## Video

**MPEG, RealVideo** 

#### **Audio**

WAV, RealAudio

## **Graphics and Animation**

GIF, SVG

#### Text

HTML, Timed Text?

## **Containing Boxes — Box Elements**

## **Presentation Windows**

The <topLayout> Element — General-purpose Window

The <root-layout> Element — The Main or Only Window

## The <region> Element

Each media object instance contains a region reference: allows author to know where object will be played <video src="anchor.mpg" region="V-main"/>

## The region is defined by:

A regionName= or id= attribute for each region is required

## **Region positioning attributes**

Length values are percentage values or pixels

The unit "px" may be omitted

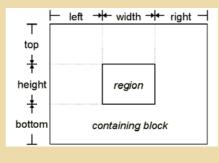

# Containing Boxes — fit=

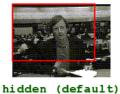

media item not scaled

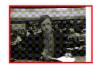

meet aspect ratio preserved

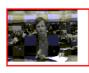

hidden (default) mediaitem not scaled

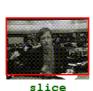

aspect ratio

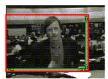

scroll media item not scaled

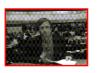

fill aspect ratio not preserved

## **Containing Boxes** — z-index=

When regions overlap, the z-index attribute determines which image appears on top

## z-index= determines the stacking order

highest integer stacks on top

## Stack level tie-breakers

most recently started is on top

## Stacking context is inherited through nested regions

## Stack levels are inherited by default

## **Timelines — Composition**

<seq> (sequence) — each child starts when previous ends <par> (parallel) — all children start together <par>'s and <seq>'s can be nested endsync=

(1)<par> can end when the ="first" element to finish ends

```
<par endsync="first">
  <text src="leader_title.html" region="m_title" dur="5s"/>
  <video id="v1" src="cnn.mpg" region="V-Main" begin="1.4s"/>
  <audio src="cnn.aiff" region="music" begin="id(v1)(0.5s)"/>
  </par>
```

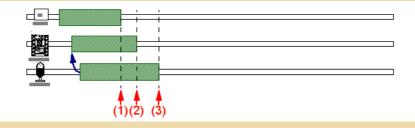

(2) <par> can end when the referenced element ends: id( Id-value )

(3) <par> can end when the ="last" element to finish ends (default)

## **Timelines — Time Boundaries**

begin= &mdash in terms of default begin

end= &mdash in terms of default begin>

dur= &mdash explicit duration overrides implicit

repeatDur= - loop for specified period

repeatCount= - loop specified number of times

="indefinite" — nothing from element or its content triggers this time boundary

# **Timelines — Which Time?**

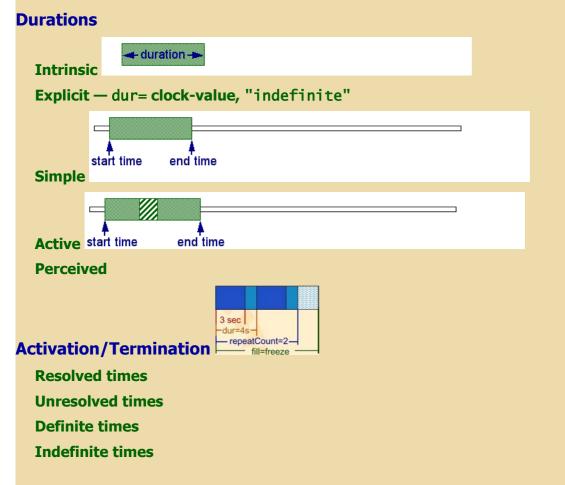

# Linking — <a> and href=

## The <a> Element

Contains media that is link trigger

## The href= Attribute

URI value refers to link destination

## Linking within SMIL Presentations

The href="#idref" Attribute Assignment

Moving back and forth along the timeline (instead of scrolling)

# Linking — Playstates

## **Play Spaces for the Link Destination**

The show= Attribute

The external = Attribute - open with external program

The target= Attribute - region or other display space to show in

## **Play States**

The sourcePlaystate= Attribute

The destinationPlaystate= Attribute

# Linking — Sound

The sourceLevel = Attribute

The destinationLevel= Attribute

# **Selectivity — Principles**

Each element must pass a "playability" test Those not selected are ignored and not played Example: captions not played if user does not desire them

## **Selectivity — System Test Attributes**

## System Test Attributes

Standard collection of conditions to test for for selectivity

Test attributes can be combined

## **Adaptation to User**

**The** systemLanguage= **Attribute** 

The systemCaptions= Attribute

The systemOverdubOrSubtitle= Attribute

The systemAudioDesc= Attribute

## Adaptation to Hardware

The systemBitrate= Attribute

The systemCPU= Attribute

The systemScreenSize= Attribute

The systemScreenDepth= Attribute

## **Adaptation to Software**

The systemOperatingSystem = Attribute

The systemComponent= Attribute

The systemRequired= Attribute

# Selectivity — <switch>

## At most one of the children of a switch element is played The first acceptable element is chosen Thus, ordering should be more preferred first Last child can be always-accepted default Acceptability based on anything the browser wants Example: versions for different languages

## **Transitions — Fades and Wipes**

The <transition> Element

In document head

Defines one transition for use in presentation

#### **Types of Transitions**

The type= Attribute — Which of the fixed set of transition types to use

The subtype= Attribute

Some transition types have subtypes

Such as type ="barWipe" with subtypes ="leftToRight" and ="topToBottom"

# **Transitions** — Alteration

## **Controlling the Transition**

The direction= Attribute - = "forward" (default) or = "reverse"

The fadeColor= Attribute - color value for what is faded from/to

The startProgress= and endProgress= Attributes

How far through default transition to start/end

## **Transition Modifiers**

The horzRepeat= and vertRepeat= Attributes

Repeating the transition in each direction

The borderColor= and borderWidth= Attributes

Changing the appearance of wipe borders

# Transitions — <transitionFilter>

## **Selecting a Transition for the Presented Element**

The transIn= and transOut= Attributes — ID of Transition to Use

Inline Transitions — Transitions Defined in the Presentation Body

The <transitionFilter> Element

Had transition-defining attributes

Applies to it's parent, by default

**The** targetElement= **Attribute** 

ID of element other than parent to apply this transition to

#### **The mode= Attribute**

The parent/target element transitions ="in" or ="out"

# **Beyond Boxes — Hierarchical Regions**

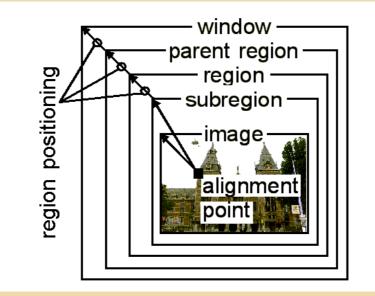

## **Beyond Boxes — Registration Alignment**

Sub-regions — Precise Image Positioning within Regions

regPoint= and regAlign= Alignment

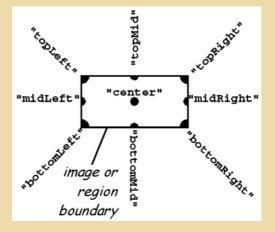

# **Beyond Boxes — Opening and Closing, Sound**

## **Opening and Closing Regions and Windows**

## **Active Regions and Windows**

The showBackground= Attribute for Regions The "always" and "whenActive" values

## The open= Attribute — Opening Windows

The "onStart" and "whenActive" values

#### The close= Attribute — Closing Windows

The "onRequest" and "whenNotActive" values

#### The soundLevel = attribute

Percentage value, purely relative

## **Animation** — **Targets**

## **Animation Elements**

The <animate> Element — change an attribute value over time

The <animateMotion> Element — move an object across the screen

The <animateColor> Element — change an object's color

The <set> Element — assign an attribute a value for a period of time

## **Specifying the Animation Target**

The href= or targetElement= Attribute — ID element with attribute to animate

**The** attributeName= **Attribute** 

**The** attributeType= **Attribute** — ="XML", ="CSS", or ="auto"matically determine which

## **Animation — Values**

## **Listing the Animation Values**

The from= and to= Attributes — starting and ending values of attribute in animation The by= Attribute — incremental value change The values= Attribute — list of values the attribute goes through

## **Animation** — Functions

## **Defining the Animation Function**

The calcMode= Attribute ="discrete", ="linear" or ="paced" The accumulate= Attribute Does repeating animation build on top of previous iterations? The additive= Attribute ="sum" with the assigned value or ="replace" it? The origin= Attribute Position <animateMotion> starts from Spline Animation The path= Attribute SVG path syntax for specifying a curve The keyTimes= Attribute A time offset for each value The keySplines= Attribute

A curve for smooth value changing between each value

Exclusion — <excl>

No more than one child can play at any one time One child starting will cause any playing siblings to stop Analogous to radio buttons

# Exclusion — <priorityClass>

## Determines what happens when one child starts while other plays

## **Priority Class Values**

The ="stop" value

The ="pause" value

The ="defer" value

The ="never" value

## **Priority Class Attributes**

The peers= Attribute

The lower= Attribute

The higher= Attribute

## The pauseDisplay Attribute

The ="disable" value The ="hide" value The ="show" value

# **Exclusion** — Time Graphs

## Temporal exclusion brings up beyond single time line

Time graph?

Time blob?

# Children of <excl> can change while <par> siblings of <excl> keep on playing along their timelines

**Enables** *linking in context* 

Example: background music keeps playing while images switched

Sync between parallel components only known at run-time

## **Customization — Custom Test Attributes**

## **Principles**

Anyone can define adaptive test attributes for use in SMIL

Won't be recognized by all browsers

Potential examples — knowledge level, audience profile, length of time

## The <customAttributes> Element

Located in the document head

Contains all <customTest> test definitions

## The <customTest> Element

Definition of one custom test for use in the document body

## The customTest= Attribute

IDs of all <customTest> test this body element must pass

## The uid= Attribute

URI of global definition of custom test

The defaultState= attribute

## The override= Attribute

Can user override assignment to body element(s)

# Customization — skip-content=

## skip-content Attribute

How to adapt for SMIL "dialects"

Ignore unknown elements within sub-tree or ignore whole sub-tree

## Customization — <prefetch>

## Control, timing, and adaptation of pre-loading media before its presentation

## Helps whole presentations progress with fewer hitches

## The <prefetch> Element

Schedules the prefetching of a particular media item

src= attribute determines this item

## The mediaSize= Attribute

How much of media item's data to prefetch

## **The** mediaTime= **Attribute**

How much of media item's time to prefetch

## The bandwidth= Attribute

How much of the presentation's bandwitch to use for this prefetch

# **Alteration — Fragmentation**

#### Spatial

coords= attribute (similar to HTML image maps)

The shape= and nohref= attributes

## Temporal

The clipBegin= and clipEnd= attributes — clip with measured moments

The "marker=" Substring — clip with *named* moments

Temporal subparts use the begin= and end= Attributes

## Nominal

Media Marker Timing — Synchronization with Named Media Portions The ".marker()" Substring for begin= and end= Attributes

**Object Linking — Linking from Named Media Portions** 

The fragment= Attribute for <area> Elements

#### **XPointer for SMIL URIs in general**

## **Alteration** — <param>

The <param> Element — Passing One Parameter to the Media Presenter The name= Attribute — the parameter's name

The value= Attribute

The valueType= Attribute

="data", URI = "ref" or media = "object" element elsewhere in presentation

The erase= Attribute — when to end display after active period ends

="whenDone" — when the element ends

="never" — after element ends, until replaced on display surface

## **The** mediaRepeat= **Attribute**

="preserve" (default) or ="strip" repeat intrinsic in media

Example — strip animated GIF repeat so SMIL can repeat it instead

#### The sensitivity= Attribute

Can user interaction pass through this display to underlying media?

# **Alteration — Time Manipulation**

#### The speed= Attribute

What proportion of the intrinsic speed should the media be played back at?

## **Acceleration and Deceleration**

Duration of affected element remains the same

The accelerate= Attribute

What proportion of playback is accelerated, starting still at beginning

## The decelerate= Attribute

What proportion of playback is decelerated to standstill at end

Run-rate Interval in between may be sped up to maintain overall duration

#### The autoReverse= Attribute

Media plays in reserse after playing forward Doubles simple duration of element Any repeating applies after reversing

# CSS — CSS in native SMIL

## **CSS Code for SMIL Layout**

The type= Attribute

## Scope of CSS vs scope of SMIL Layout

Non-modularized CSS induces too much overhead

#### **Conceptual limitations of CSS**

Multiple top-level windows and independence of objects across layout windows is a problem

# **CSS** — Text-flow

## **Differences in Text-Flow vs Time-Flow Documents**

The XML nesting tells you a lot about text layout The XML nesting tells you very little about temporal layout

# CSS — XHTML+SMIL

## **CSS for Media-based SMIL**

**XHTML+SMIL and SVG** 

#### **Time Containers for Non-native SMIL**

#### The timeContainer = Attribute

Makes any element a time container, such as a in XHTML+SMIL

="par", ="seq", ="excl" or ="none"

#### The timeAction= Attribute

#### What aspect of the element is affected by timing

="intrinsic", ="display", ="visibility", ="style", ="class" or ="none"

# **Beyond Timelines — Fill and Restart**

## **Time Slot Filling**

Elements can be active longer than their media Ended media play "echoes" in its still active element Non-timed media (text, images) ends immediately The fill= and fillDefault= attributes ="remove", ="freeze", ="hold" or ="transition" ="auto", ="inherit" or ="default" Restart Timing The restart= Attribute — Can element start again from beginning if playing? ="always", ="whenNotActive" or ="never" or ="default" — use restartDefault= attribute The restartDefault= Attribute

="always", ="whenNotActive" or ="never"

or ="inherit" — get from parent

## **Beyond Timelines — Synchronization Behavior**

## **The** syncBehavior= **Attribute**

="locked" — for lip synchronization

="canSlip" — for background music

="independent" of seeks on parent

## The syncTolerance= Attribute

How much time media can fall out of sync by

## The syncMaster= Attribute

One element is "conductor" for whole container

# **Beyond Timelines** — min= and max=

## MinMax Timing — Constraining the Active Duration

The min= Attribute — Minimum for active duration

The max= Attribute — Maximum for active duration

## **User Events — Principles**

## **User Interaction as Unpredictable Events in Time**

## SMIL Link Elements are Forward-reaching Links

The actuate="auto" assignment

firing the link when element starts, regardless of interaction

SMIL Inline Synchronization Attributes are Backward-reaching Links

# **User Events — Keyboard Interaction**

## Order of links to focus by consecutive tab key clicks

The tabindex= attribute for the <a> and <area> elements

## What key click focusses this link

The accesskey= Attribute for the <a> and <area> elements
The ".accesskey()" Substring for begin= and end= Attributes

## **User Events — DOM Events**

The ".event()" Substring

**Non-Interactive Events** 

**Interactive Events** 

Link Elements as Forward-reaching Events

# **Accessibility — Core Attributes**

id=, title=, alt=, longdesc=, class=, xml:base=, xml:lang=

## Attributes on media object elements

The alt= Attribute — contains alternative text

The longdesc= Attribute

supplement to alt, but longer and should include descriptions of areas

The readIndex= Attribute - Order to read aloud for sight-impaired

## XML Attributes for Adaptation

The title= Attribute

The xml:lang= Attribute

## Accessibility — Metadata

## <meta> element defines properties of a document

The name= attribute is the property and the content= attribute gives the value

<meta name="title" content="Web News, 15th June 1998"/>
<meta name="base" content="http://www.cwi.nl/SMIL/webnews/"/>

The list of properties (values of name attribute) is open-ended

The <metadata> Element — RDF content

# **Accessibility** — Principles

## W3C Web Accessibility Initiative (WAI)

Guidelines for accessible (text-based) Web documents

Meaningful values for attributes like alt=, title=, abstract= and longdesc=

Meaningful content of link triggers (<a> element)

How to apply these to a fixed timeline?

#### **Temporal Adaptation**

Handling delays of download and processing

**Explicit and implicit time** 

Temporal hierarchy of parallel and sequential composites

sets points in presentation progression for stronger sychronization

## Layout Adaptation in SMIL

SMIL documents can adapt to devices with different screen sizes

layout relative to the dimensions of the player's viewport

alternative layout strategies

Switch on layout and region

Allow assigning test attributes to SMIL layout and region elements

#### **Examples**

make room for subtitles

rearrange for varying screen size

## What's Next?

## SMIL 2.0 is a Recommendation

Draws attention to the standard Stabilized to enable wide-spread implementation and adoption First players scheduled for release with recommendation GRiNS Player for the SMIL 2.0 recommendation is already available Internet Explorer 6.0 for XHTML+SMIL out now RealOne emerging with increasingly more SMIL 2.0 support SMIL 2.0 becomes more implemented More browsers introduced

More existing Web browsers add SMIL to languages shown

SMIL browsers show more and more media

SVG?, All show XHTML?

SMIL 2.0 becomes more used

## **SMIL Future Developments**

The SMIL Profile for High-End, Large-scale Media Distribution

**SMIL Basic and the Emerging Mobile Media Market** 

**Future SMIL Formats** 

**Further Development of SMIL Itself**